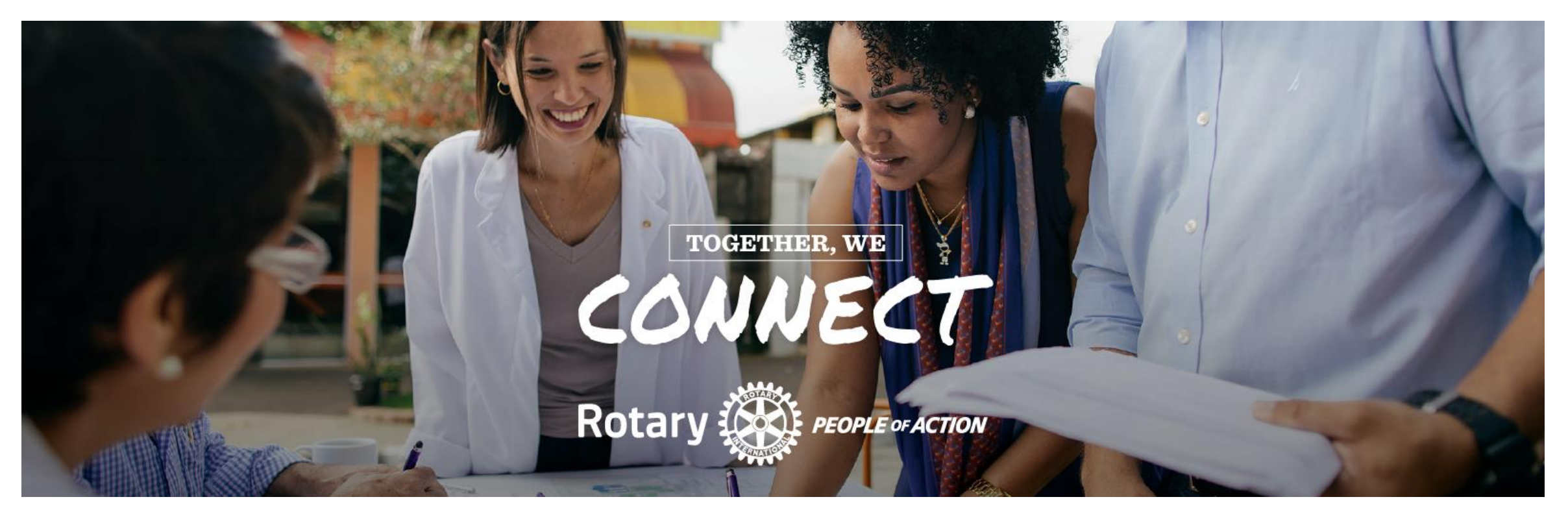

#### **Näin luot klubille tapahtuman joka näkyy myös piirin kalenterissa**

**Piirin D1430 Syysseminaari 2023, Antti Ihalainen**

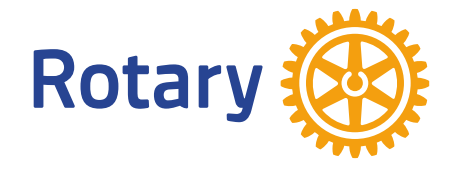

### **VALAKIA OHJAUSNÄKYMÄ**

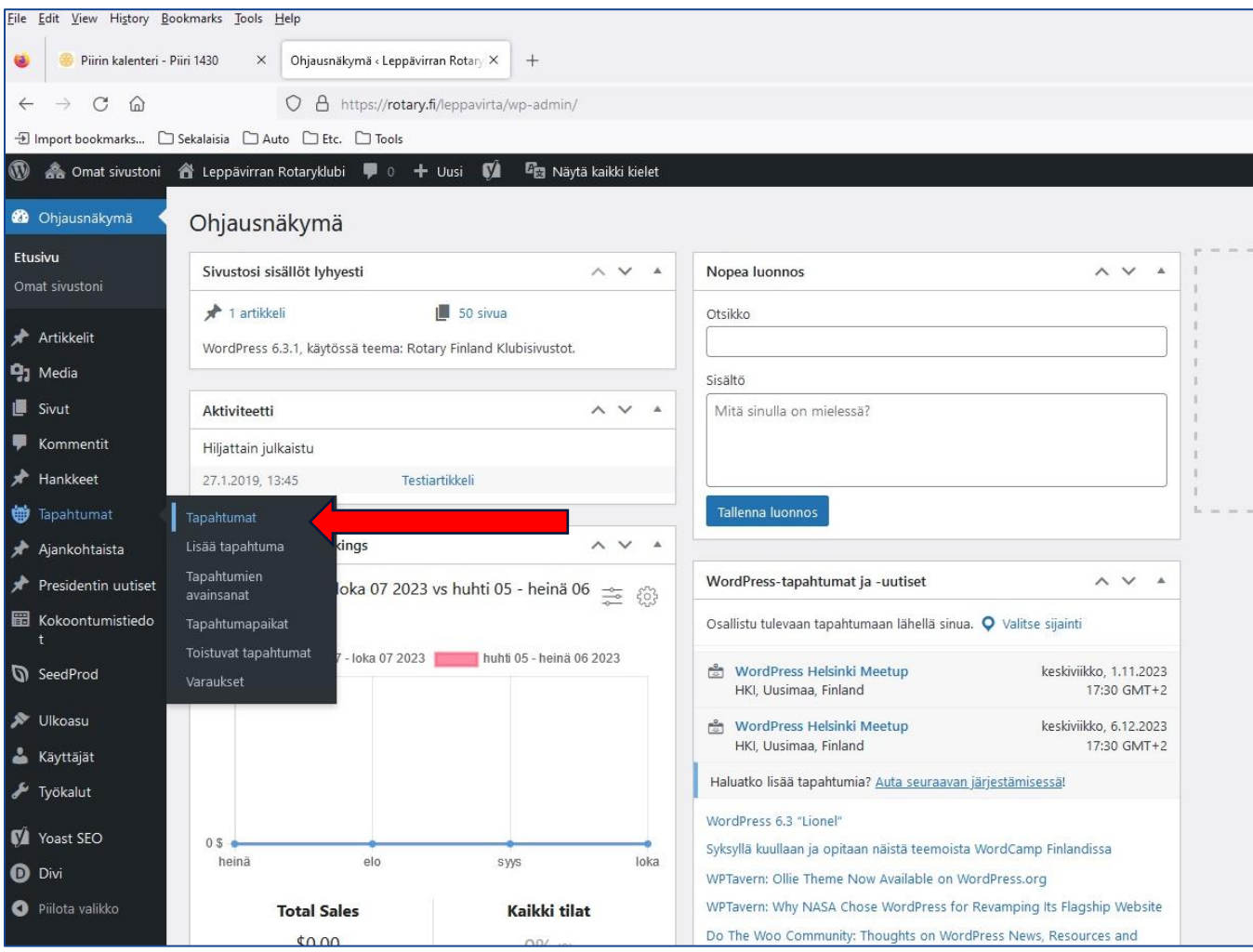

Valitse Ohjausnäkymä ➔ Tapahtumat

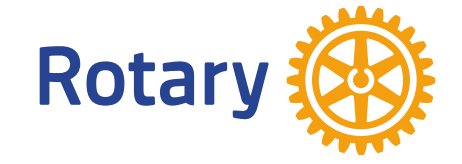

# **LISÄÄ TAPAHTUMA**

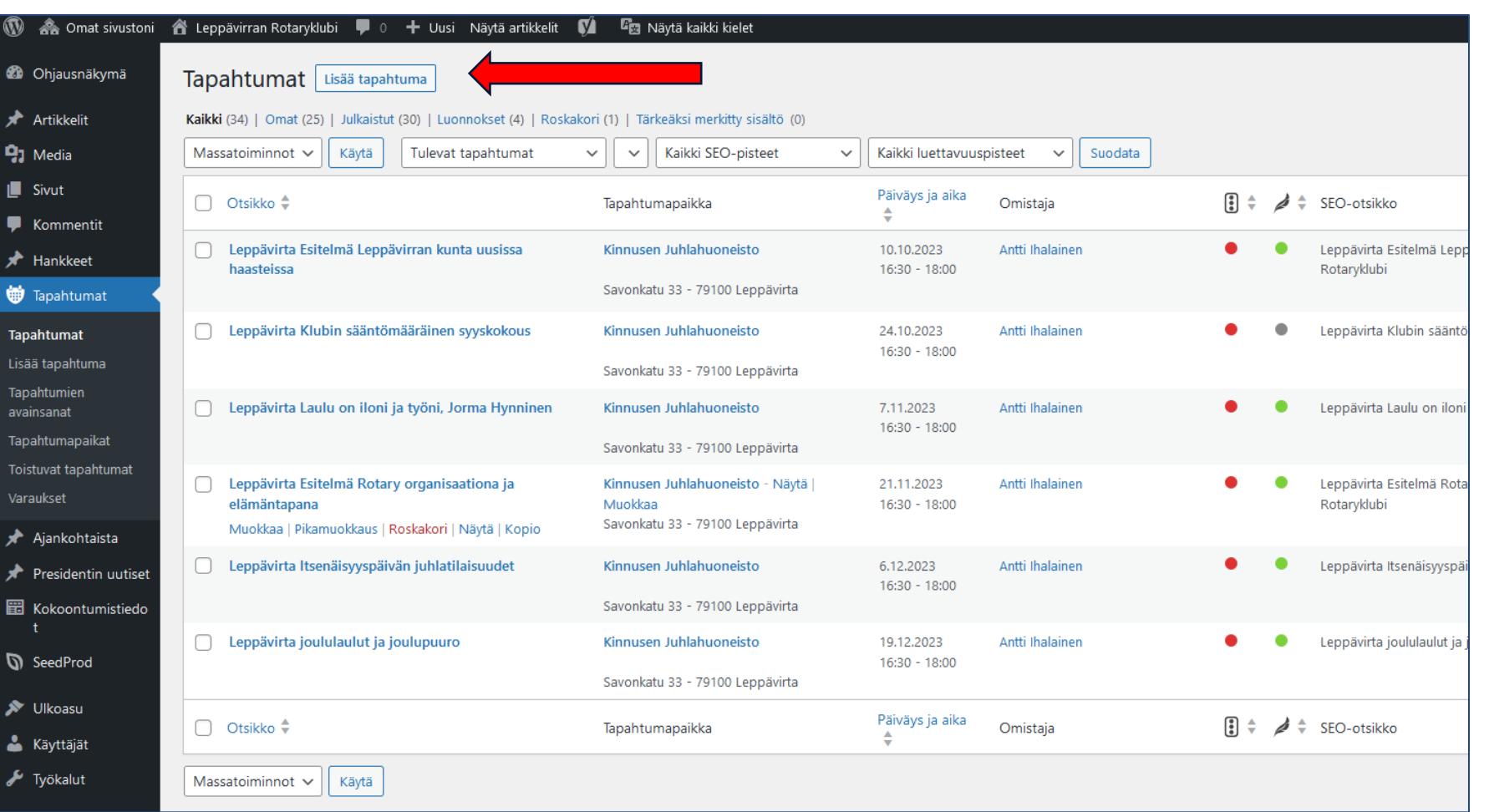

Tapahtumat ➔ Lisää tapahtuma

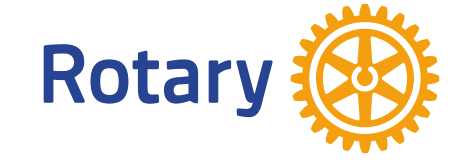

# **TÄYTÄ TAPAHTUMAN TIEDOT**

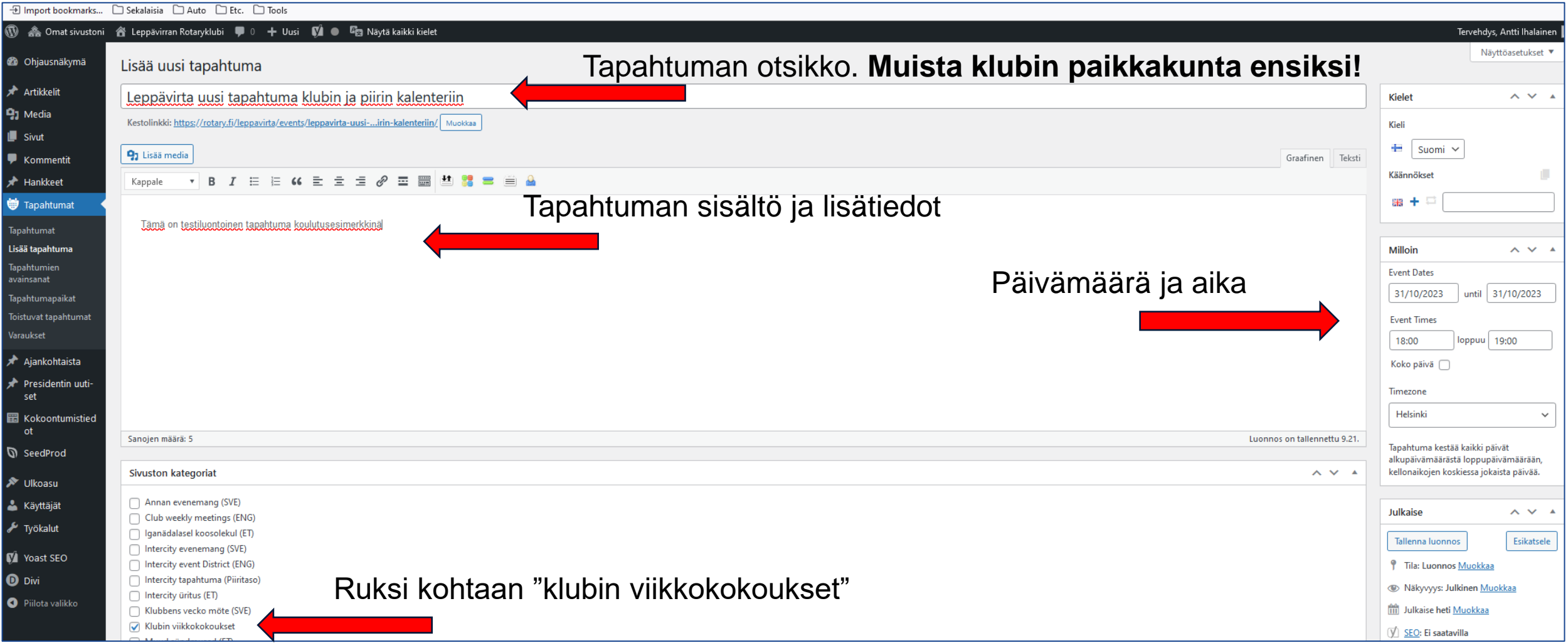

# **TÄYTÄ TAPAHTUMAN PAIKKA**

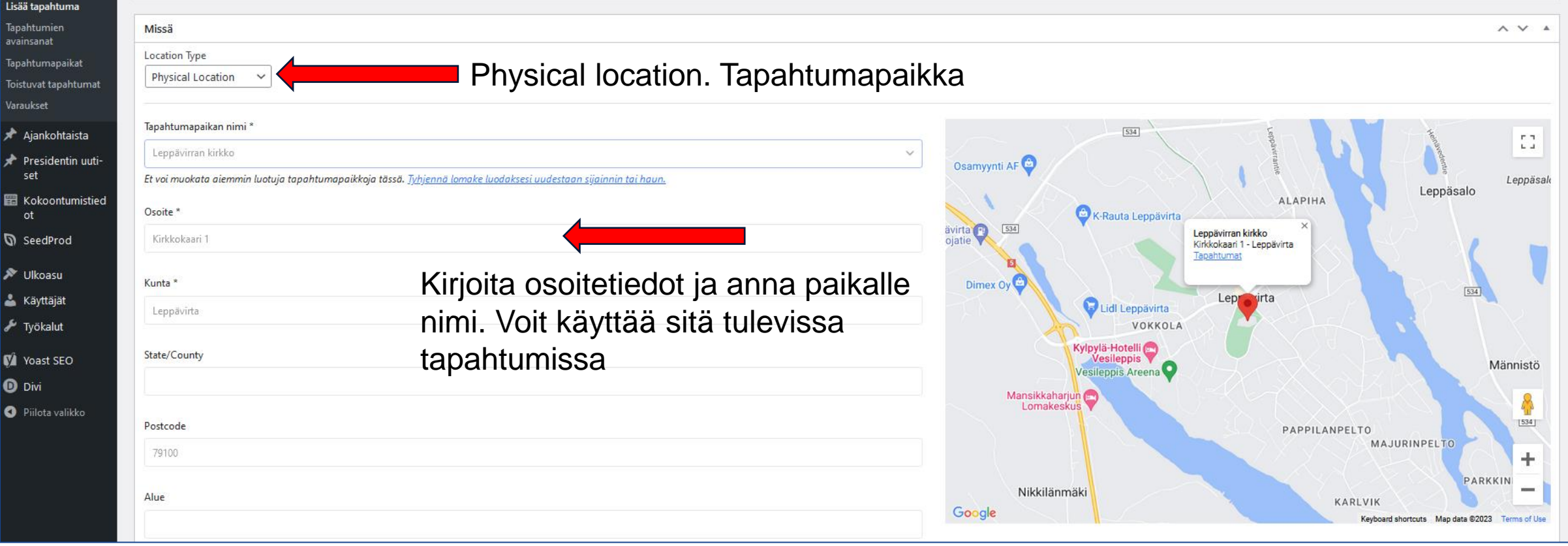

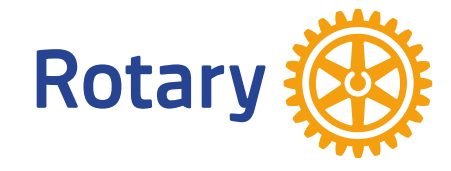

#### **JULKAISE TAPAHTUMA**

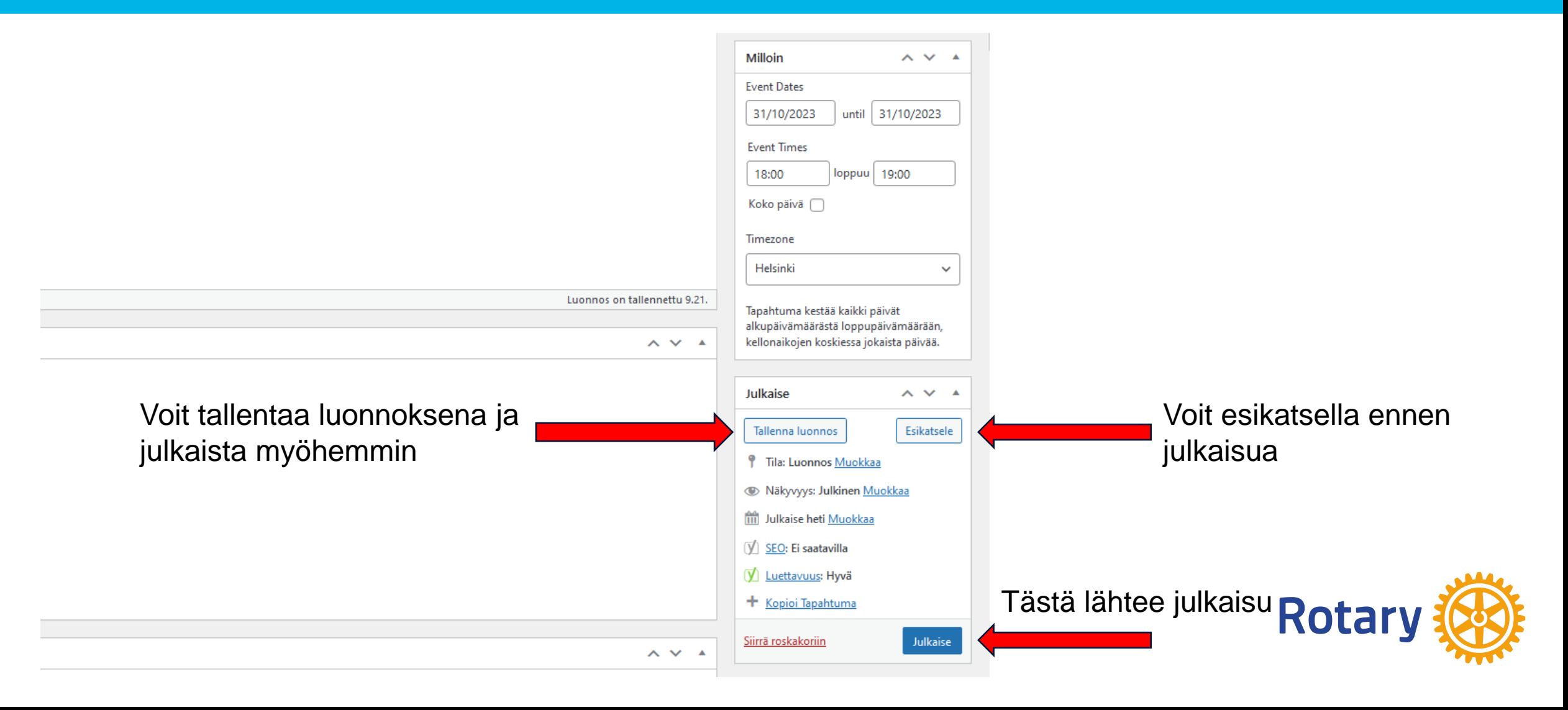

### **TARKISTA ETTÄ MENI OIKEIN**

Piirin sivuilla kalenteri on<https://rotary.fi/d1430/ajankohtaista/piirin-kalenteri/>

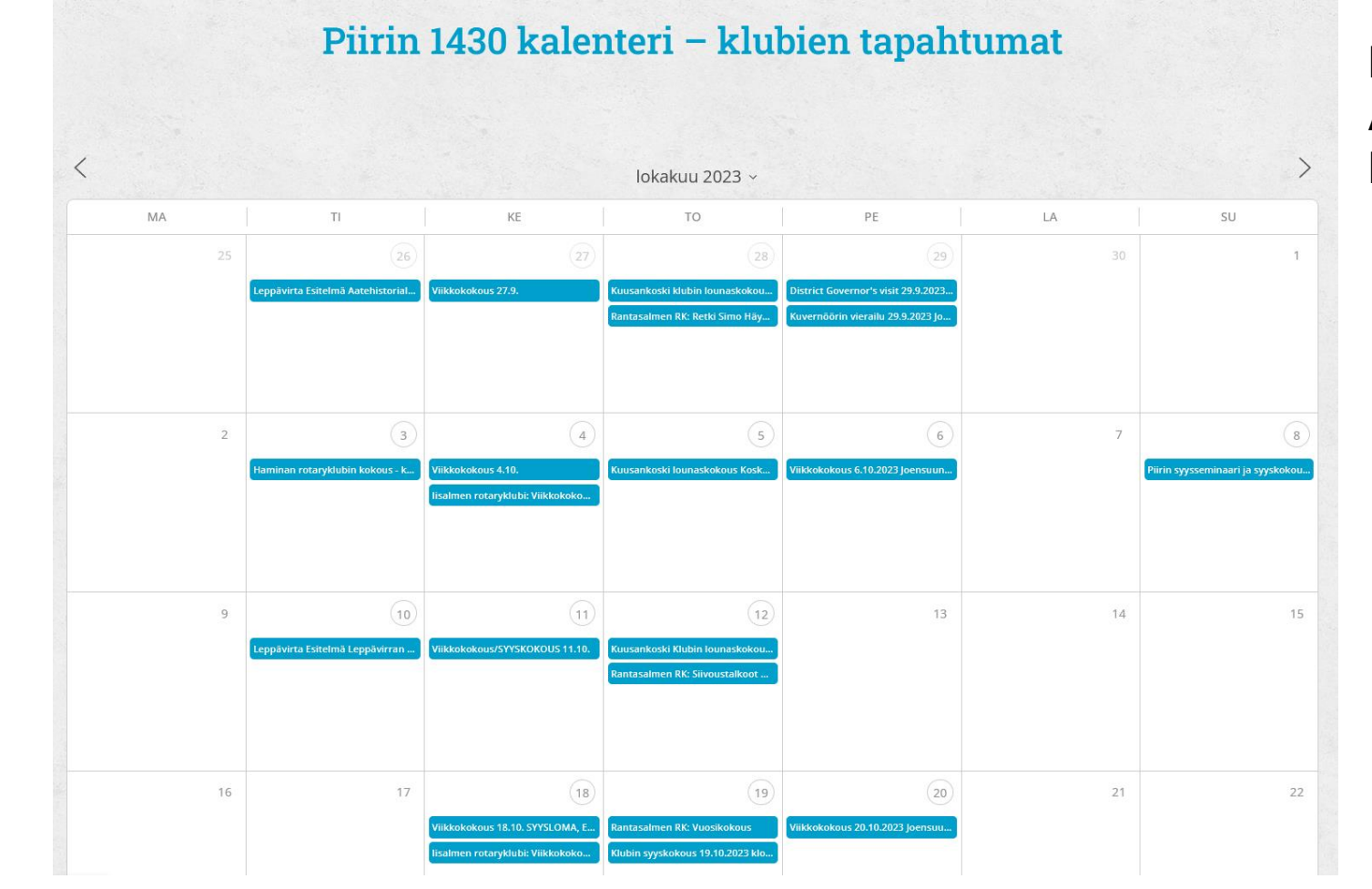

Klubin sivuilla voit tarkistaa valikosta Ajankohtaista → Tapahtumakalenteri → Klubin kalenteri

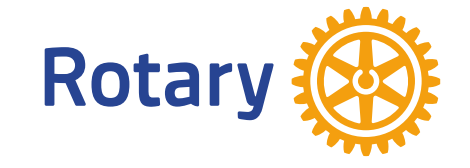